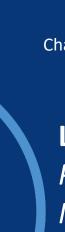

Technical University of Munich | Faculty of Informatics
Chair of Computer Aided Medical Procedures and Augmented Reality

#### Lab Course / "Praktikum":

Project Management and Software Development for Medical Applications

# **Introduction to Project Management SS2023**

Conducted by:

Ardit Ramadani, **Tianyu Song**, Shervin Dehghani, and Vanessa Gonzalez Duque Prof. Dr. Nassir Navab - CAMP

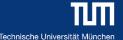

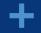

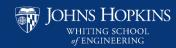

#### **Project Management – Definition**

 Project: A temporary efforts undertaken to create a unique product, service or results

Project management:

The application of **knowledge**, **skills**, **tools** and **techniques** to project activities to meet the project requirements (ISO 21500:2012)

The process of creating, organizing, and executing a **plan** in order to achieve business **objectives** 

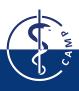

## Fail to Plan, is Planning to Fail.

- Benjamin Franklin (1706-1790)

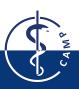

## **Project Management is the Key to Your Success**

#### Learn!

Self-management

Use of planning tools

Team-working

Communication skills

Presentation skills

#### Gain!

Well-prepared for master's thesis and PhD

Ready to enter industry

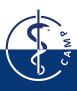

#### **Project Manager**

The main task of a **project manager** is to fulfill the stakeholders' expectations towards the project goal.

Any person or organization whose interests are affected by the project results is a **stakeholder**.

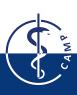

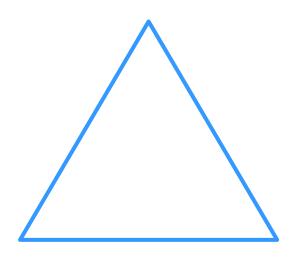

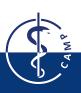

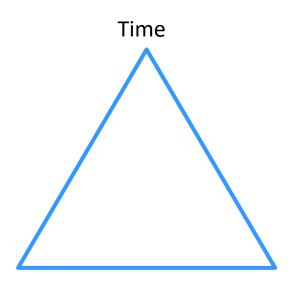

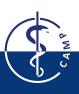

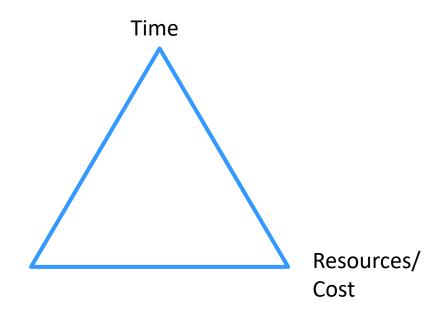

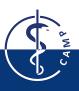

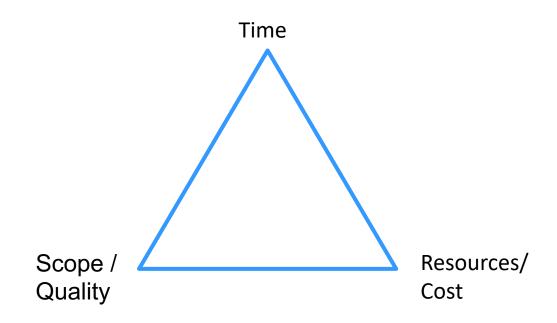

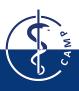

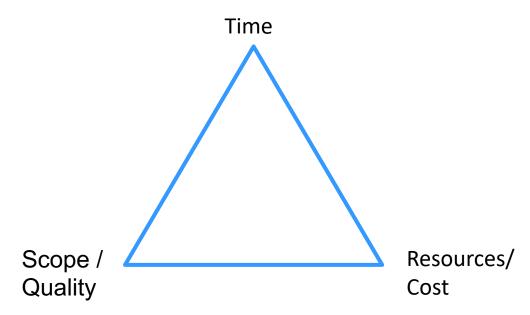

Keeping up with deadlines (time) might require overtime or additional staff, this increases cost.

To assure quality of the project results, additional testing is implemented, increasing the required time.

At a capped budget, development of some features might be cancelled, decreasing the quality or scope.

#### Why Do Projects Fail?

#### Missing Focus

- unclear objectives
- lack of business focus

#### Content issues

- shifting requirements
- technical complexity

#### Skill Issues

- unaligned team
- lack of skills

#### Execution Issues

- unrealistic schedule
- reactive planning

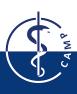

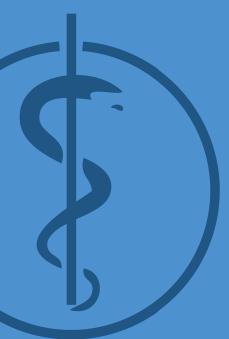

## The Project Lifecycle

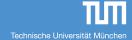

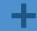

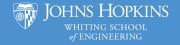

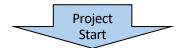

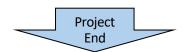

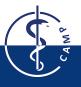

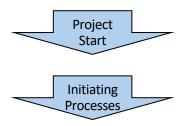

- Perform a feasibility study
- · Create a project charter
- · Identify key stakeholders
- Select project management tools

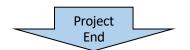

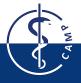

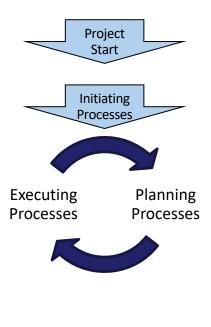

Project

- Create a project plan
- Develop a resource plan
- Define goals and performance measures
- Communicate roles and responsibilities to team members
- · Build out workflows
- Anticipate risks and create contingency plans

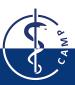

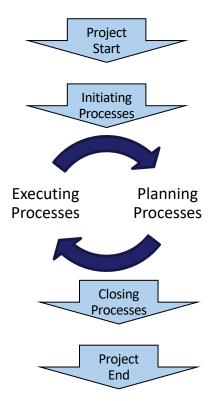

- Take inventory of all deliverables
- · Tie up any loose ends
- Hand the project off to the client or the team that will be managing the project's day-to-day operations
- Organize all project documents in a centralized location
- Communicate the success of the project to stakeholders and executives
- Celebrate project completion and acknowledge team members

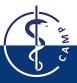

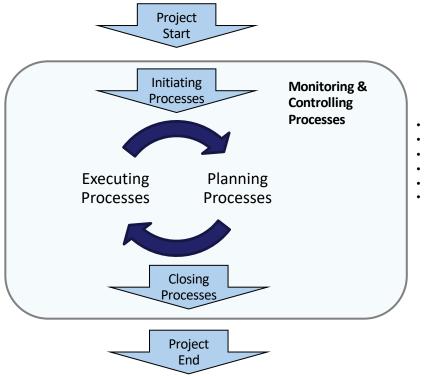

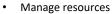

- Monitor project performance
- Risk management
- Perform status meetings and reports
- Update project schedule
- Modify project plans

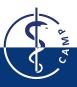

#### **Initiation Defines a New Project**

- · WHAT?
  - Project scope, objectives and milestones
- . WHO?
  - Stakeholders, i.e. all important parties involved
- Your tasks for this course?
  - Develop project charter
  - Project description
  - Identify stakeholders
    - · you, your technical supervisor, your course tutors
    - who else (clinical partner, industrial partner, potential users...)?

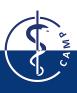

#### **SMART Project Goals**

- When you and your stakeholder(s) define the project goals, use the SMART paradigm:
- •
- Specific: who, what, where, when, why
- Measurable: how to quantify
- Achievable: resources and capabilities
- Realistic: are you able to commit
- Time-Bound: urgency

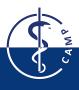

#### **SMART Project Goals**

 When you and your stakeholder(s) define the project goals, use the SMART paradigm:

- Specific: who, what, where, when, why
- Measurable: how to quantify
- Achievable: resources and capabilities
- Realistic: are you able to commit
- Time-Bound: urgency
- Evaluated: "set it and forget it"
- Reviewed: rethink the goal?

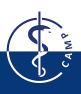

#### Planning Consists of Establishing the Total Scope

- Project management plan: Decide how you will handle and update all relevant processes
- Define scope: Done by and with your supervisor
- Collect requirements, identify respective tasks, define breakdown structure of work items (requirements presentation!)
- Define activities, sequence activities, estimate activity durations to finally develop a schedule (GANTT chart!)

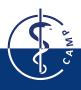

## **GANTT** chart examples

| # | Title                    | Expected | Expected | Q2     |        |        |        |            |        |        |        |        | Q3        |
|---|--------------------------|----------|----------|--------|--------|--------|--------|------------|--------|--------|--------|--------|-----------|
|   |                          | Start    | End      | 11.06. | 18.06. | 25.06. | 02.07. | 09.07.     | 16.07. | 23.07. | 30.07. | 06.08. | 13.08.    |
| 0 | ▼ 📂 Project Frame&Co     | 15.06.12 | 17.08.12 | -      |        |        |        |            |        |        |        |        | _         |
| 1 | WP1: Framegrabber        | 15.06.12 | 29.06.12 |        |        |        |        |            |        |        |        |        |           |
| 2 | WP2: Optical Tracking    | 29.06.12 | 06.07.12 |        |        |        |        |            |        |        |        |        |           |
| 3 | WP3: Robotic Integration | 06.07.12 | 13.07.12 |        |        |        |        |            |        |        |        |        |           |
| 4 | WP4: US Calibration      | 13.07.12 | 27.07.12 |        |        |        |        | <b>↓</b> _ |        |        |        |        |           |
| 5 | WP5: 3D Ultrasound       | 27.07.12 | 15.08.12 |        |        |        |        |            |        | Č      |        |        |           |
| 6 | Presentation: WP1-3      | 13.07.12 | 13.07.12 |        |        |        |        | $\Diamond$ |        |        |        |        |           |
| 7 | Final Presentation       | 17.08.12 | 17.08.12 |        |        |        |        |            |        |        |        |        | <b>\Q</b> |
|   |                          |          |          |        |        |        |        |            |        |        |        |        |           |
|   |                          |          |          |        |        |        |        |            |        |        |        |        |           |

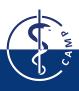

#### **GANTT** chart examples

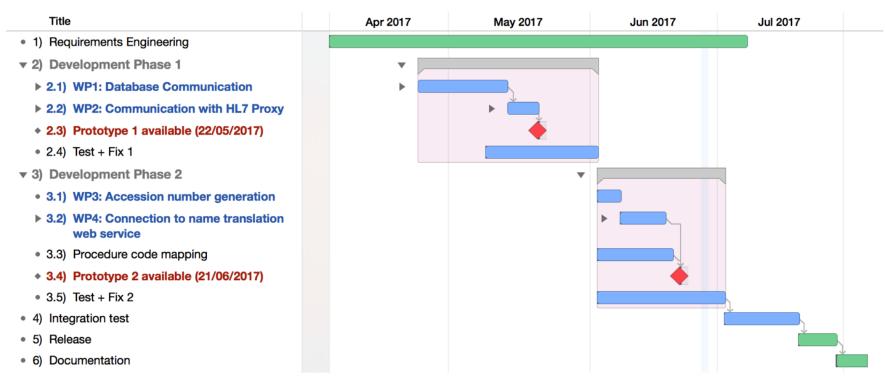

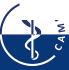

## **Project Milestones**

- represent decisive steps during the project
- define certain phases of your project and the corresponding costs and results

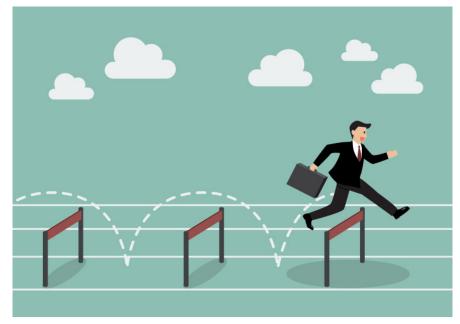

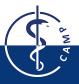

© techcrunch 2013-2017 Oath Tech Network

#### Project Management Tools, e.g. for GANTT Charts

MS Project \*

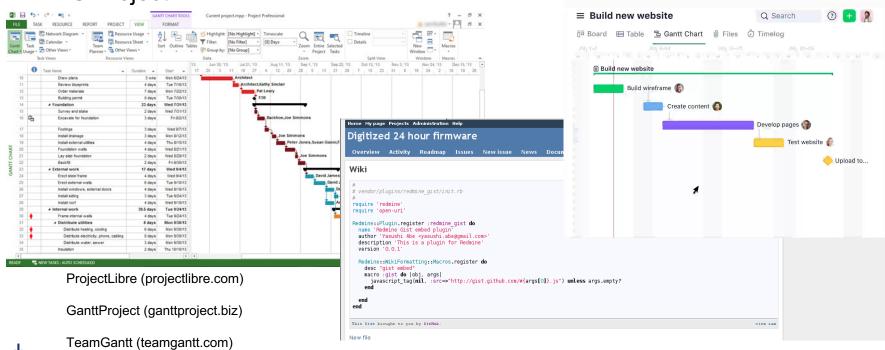

(\* free for TUM students @ studisoft.de)

#### Planning Consists in Establishing the Total Scope

- Plan Quality Management: How do you document? How do you test?
- Plan, analyze and mitigate risks: Which risks (sickness, schedule, code, compatibility...)?
- Plan communication management: Who? How often? In which form?
- Plan Stakeholder Management: How much do you engage the stakeholders?

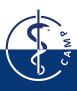

#### **Execution Consists in Completing the Work Items**

#### DO!

Getting stuff done...

#### PMSD

- Direct and manage project
- Perform Quality Assurance: Test and document code
- Manage Communications: Hold project meetings, give course presentations
- Manage Stakeholder Engagement: Make sure everybody is informed and involved to the right level

```
/*! A test class */
class Test
 public:
    /** An enum type.
       The documentation block cannot be put after the enum!
   enum EnumType
     int EVall,
                     /**< enum value 1 */
      int EVal2
                     /**< enum value 2 */
                     //!< a member function.
    void member();
 protected:
                     /*!< an integer value */
    int value;
};
```

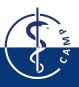

#### **Closing Consists in Concluding All Activities**

#### Finish your project

- Obtain acceptance by supervisor
- Review project
- Archive all documents
- Document lessons learned

#### PMSD

- Close project:
- Finish project and final tests
- Deliver code / tool / documentation to supervisor
- Give final presentation

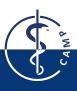

#### **Project Management is Crucial to Success!**

- Define your scope and objectives and stick to them!
- Spend time monitoring your project
- Document what you do!
- Communicate efficiently

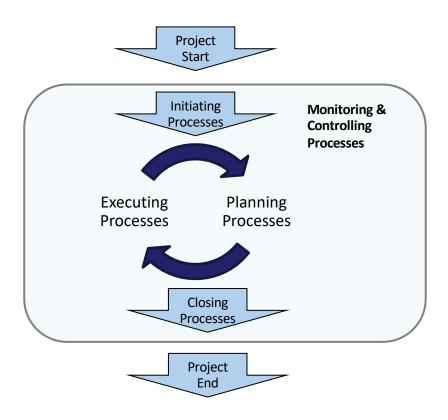

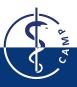

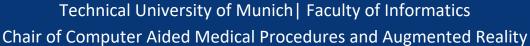

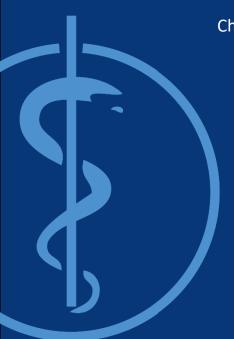

## Thank you!

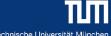

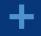

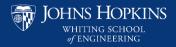